## **Module IV: Guidelines in HCI**

## **Self Evaluation**

1. Choose any common software interface. Analyze its interfaces by navigating to find out if it adheres to the eight Shneiderman Rules .

Use a Novice User as your reference.

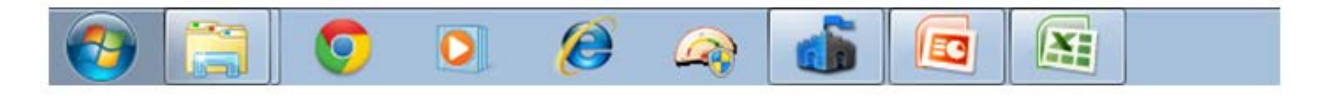

Example: Excel Sheet . User: 10th standard student. Present your findings in terms of number of violations per rule for the chosen software.

2. Chose a Software interface and conduct an evaluation using Norman's seven principles.

3. Draw an' interaction model' based on Norman's model for the following Interface: Assume all data.

An interface for checking number of Leaves (absence with permission) availed off by a student and their type (Medical, Vacation; Conference visits;) . Refer to the student leave rules of your institution for necessary constraints and other relevant data.

4. Draw the Users Mental Model for a Transfer of Money from one account to another on an ATM Using Normans seven principles draw a Normans Interaction Diagram for 2 Tasks in any application software of your choice.

5. Chose any Interface of a device or a website and conduct an audit to identify

Where the ten rules have been (i) adhered to (ii) not adhered to. Suggest corrections.

6. For the same Google Earth application conduct a Heuristic evaluation for all ten Nielsen's heuristics and fill up the space under Evaluator 2 in the table.

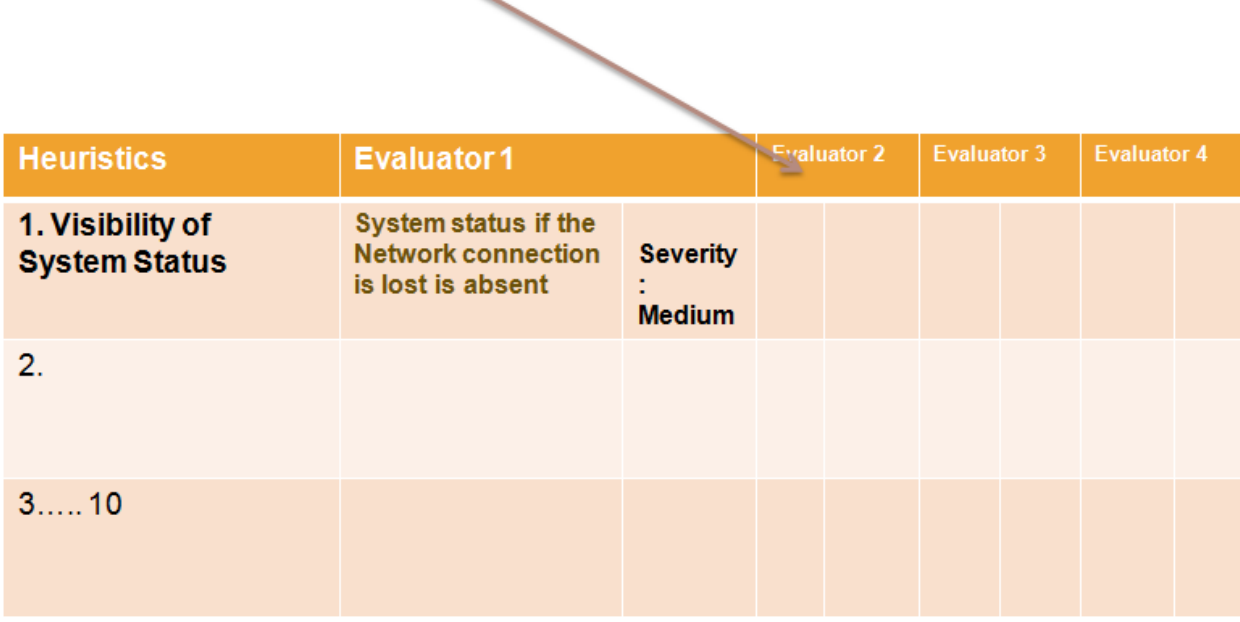

What new aspects did you as an expert identify that the first evaluator did not

7. Form a Group (2-4 people) Choose a Project for Contextual Inquiry. ( Example: Course registration system at the beginning of the semester) Identify Users / Stakeholder s categories. Conduct a Contextual Inquiry and draw the Flow , and other models. Draw Affinity Diagram Generate Five Work Models

8. What's the difference between a Heuristic Evaluation and a Cognitive Walkthrough?

Conduct a Walkthrough for a new product being designed to train Computer servicing technicians. Users: College dropouts ( education upto Plus 2 + - 1)

Context: Undergoing training for routine computer maintenance Job : Running Virus Scans in a Computer service centre.

Level of expertise : Novice. Users knowledge of computers includes starting a computer accessing files and folders , opening and closing files.

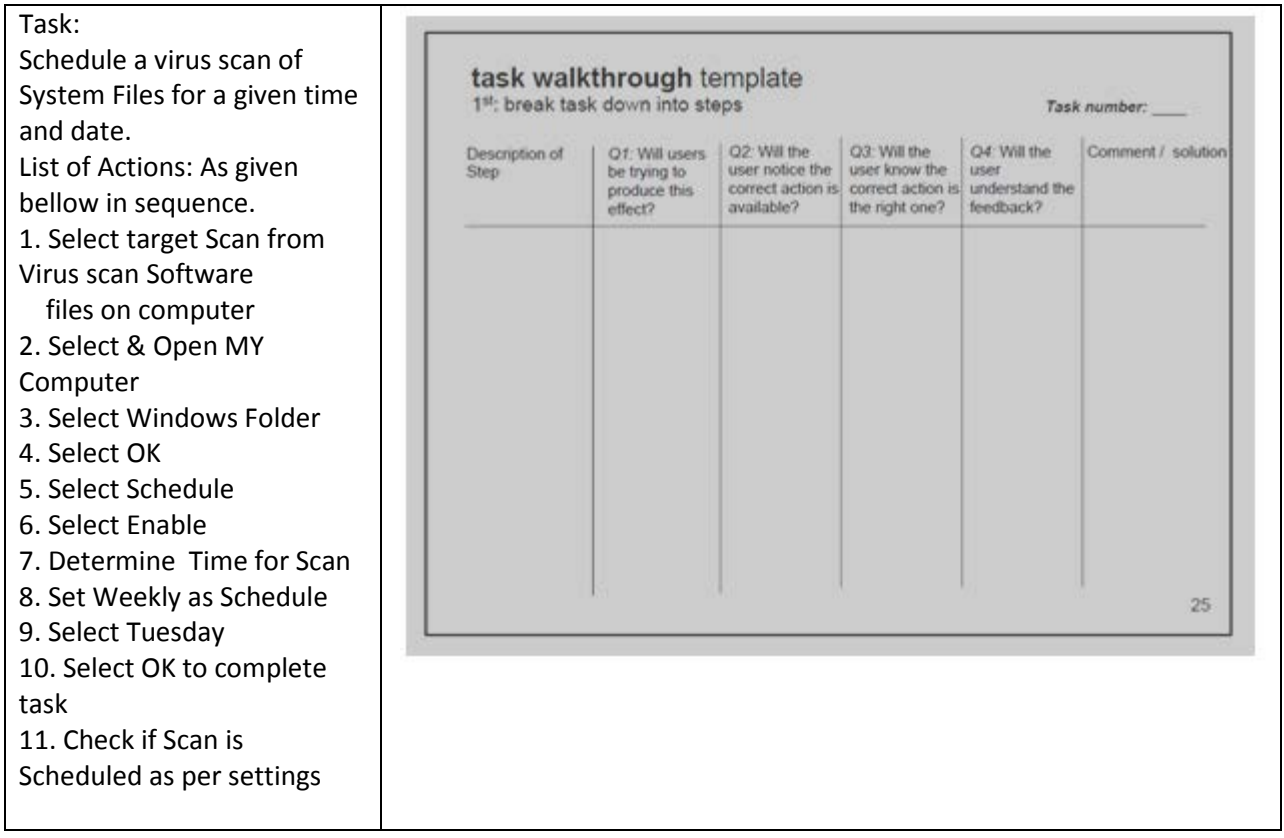